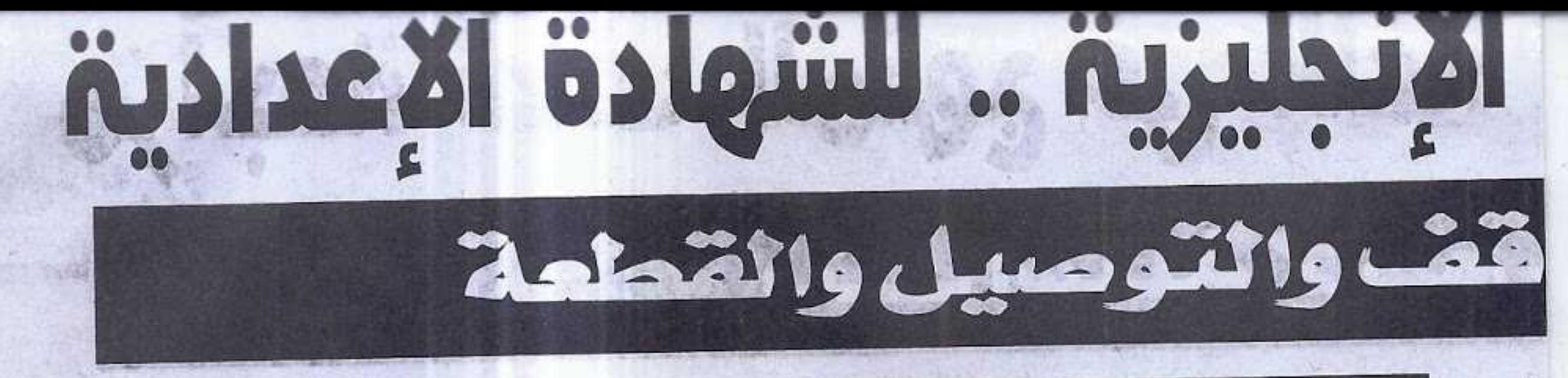

### 2- Write what you would say in each of the following situations:

1- It's time to leave your parents and go to bed.

2- Your sister wants to borrow your camera and you agree.

3- You ask someone about his health.

4- You meet your new boss for the first time.

5- You suggest going to the zoo with a friend on Friday.

6- You request politely from your mother to make you a cup of tea.

7- You meet your friend in the morning.

8- You want to know Manal?s reasons for going to the museum.

9- You greet your mother before going to bed.

10- One of your friends received a prize in drawing.

11- You apologize to your father for

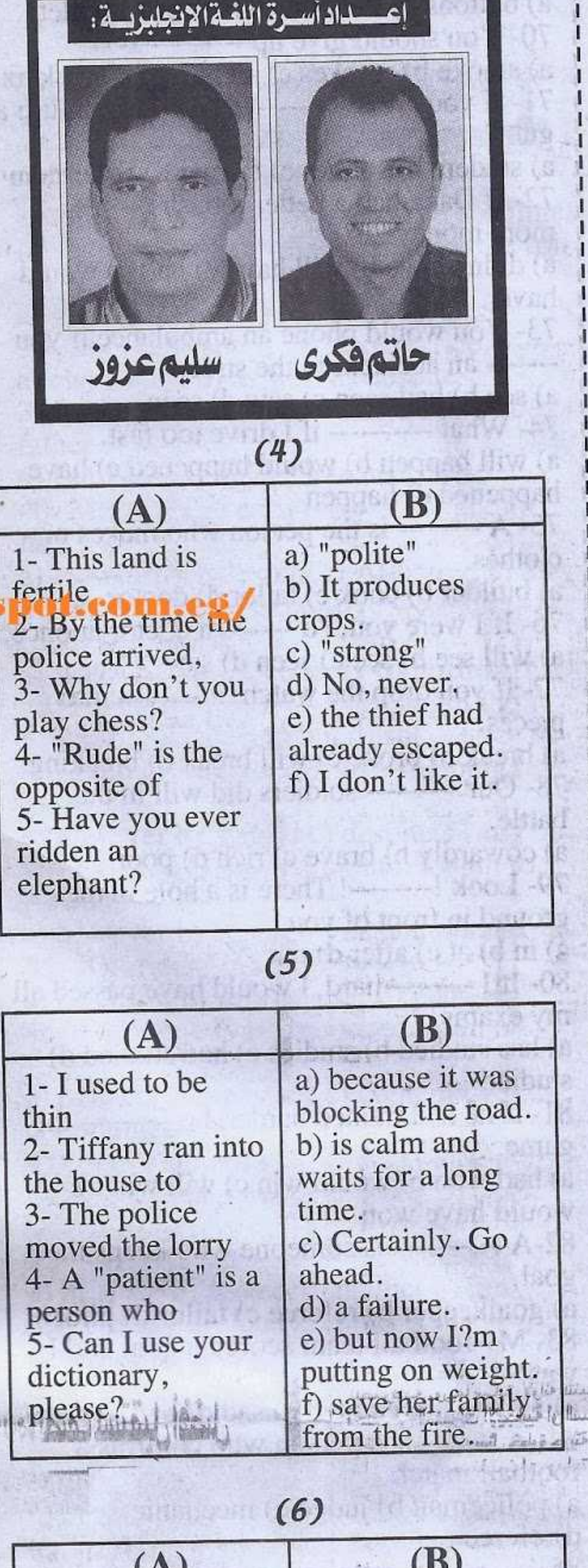

coming home late.

12- You meet a friend whose brother has just died in an accident.

13- You don't accept your friend?s apology for breaking your glasses.

14- You are sorry about your book.

15- Your sister apologizes for breaking your pen. Accept her apology.

16- Your friend has passed the exam.

17- You decide to visit your uncle next week.

18- Your friend asked you about your past habits.

19- You advise a friend to go for a walk. 20- Your friend advises you to study hard. 21- You advise your brother not to stay up late at night.

22- You request politely from your sister to make you a cup of tea.

23- Your friend has lost his school books and asks for advice.

24- You meet an old friend.

25- You meet your friend in the street. 26- You introduce your friend Amira to your father.

27- Your friend suggests going to the

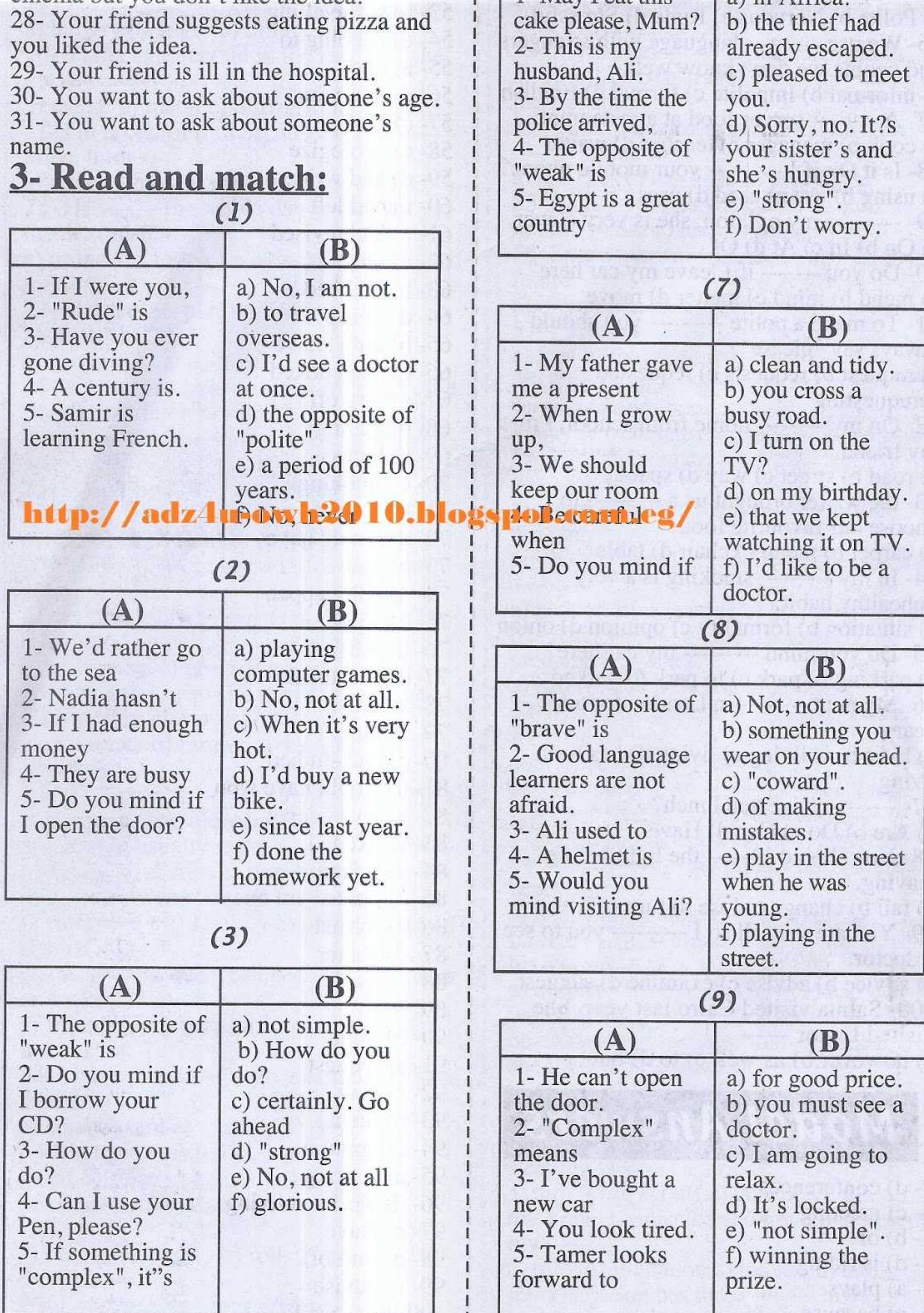

**PARTIES** 

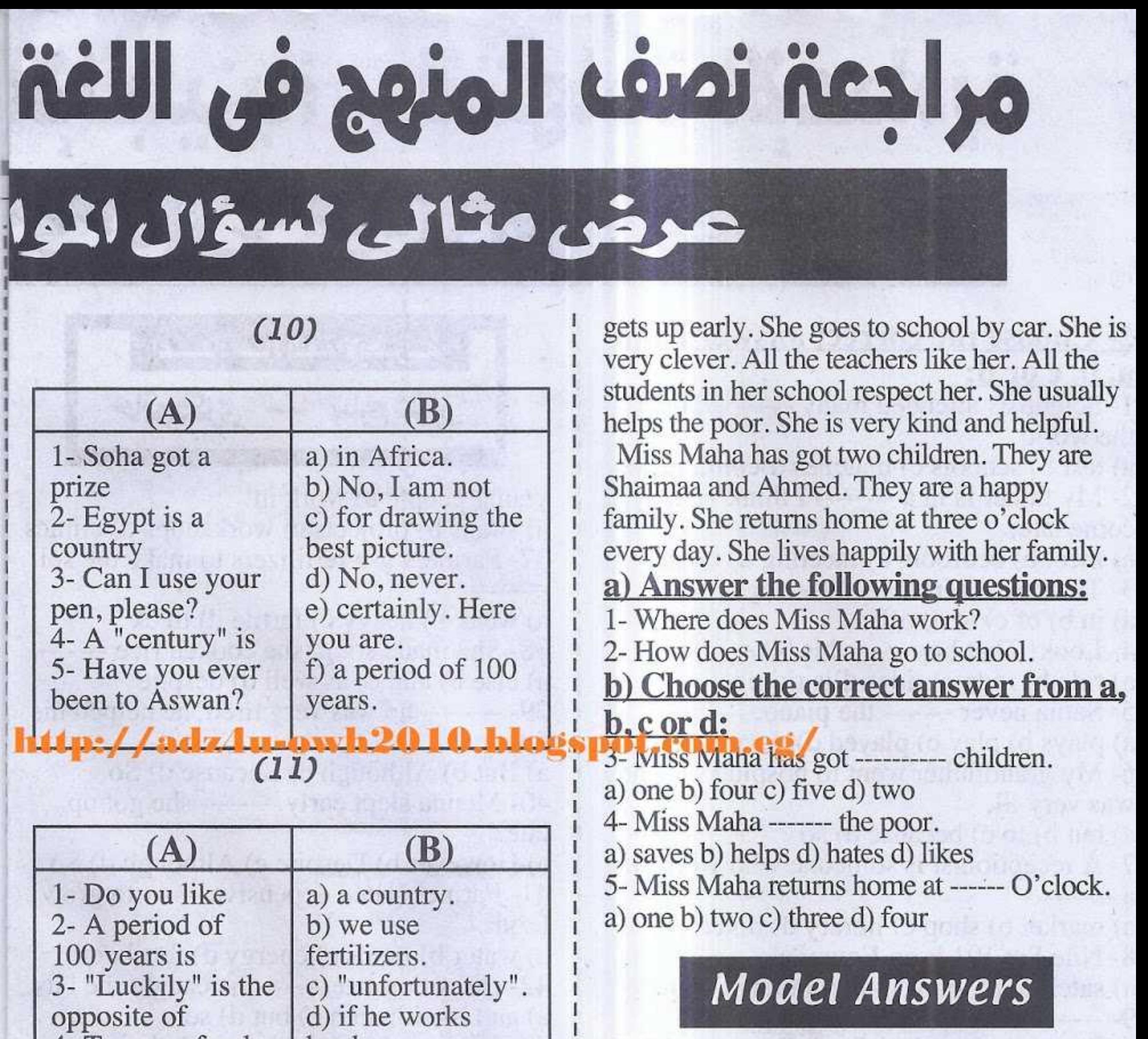

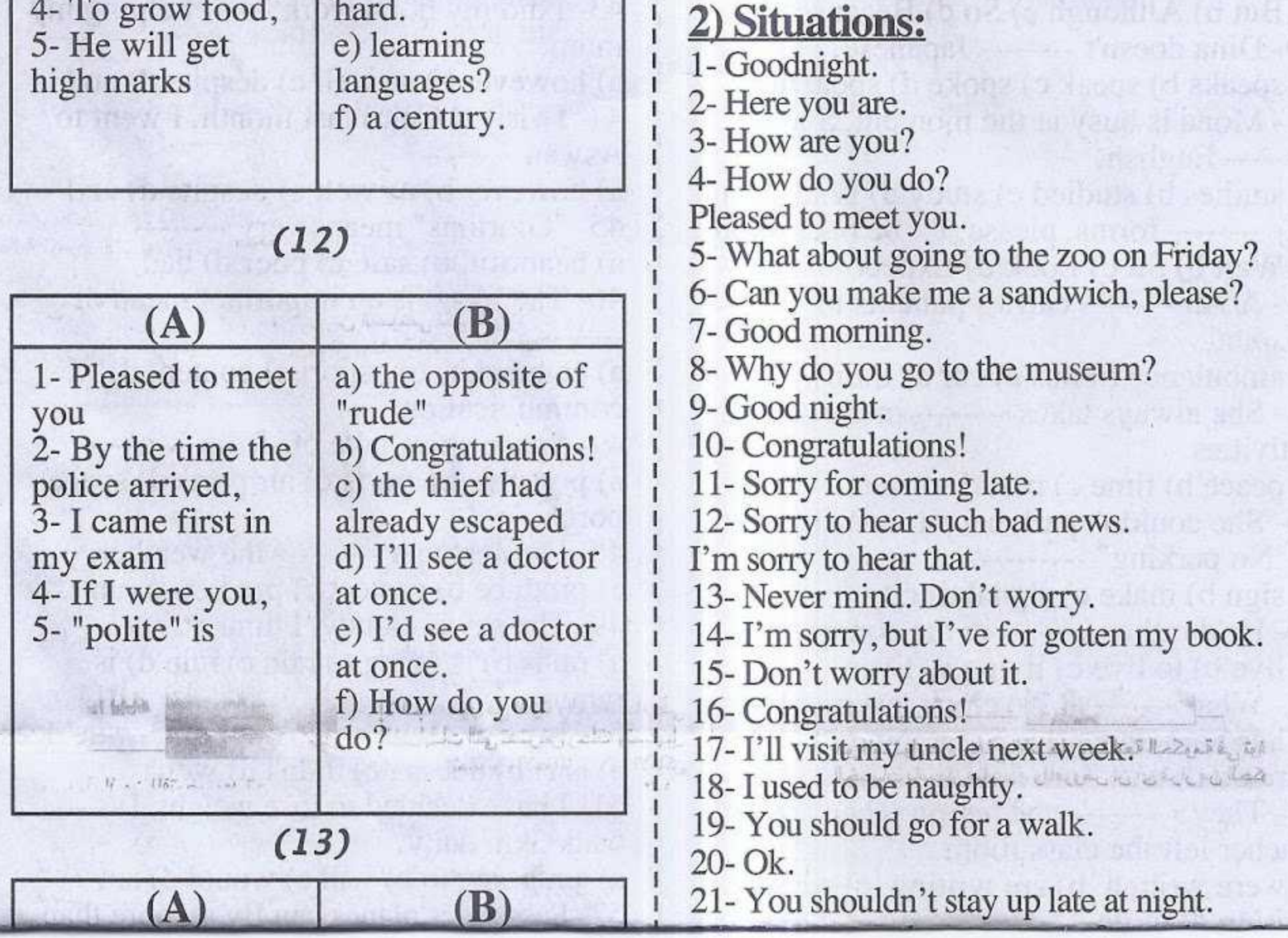

ij

ł,

g,

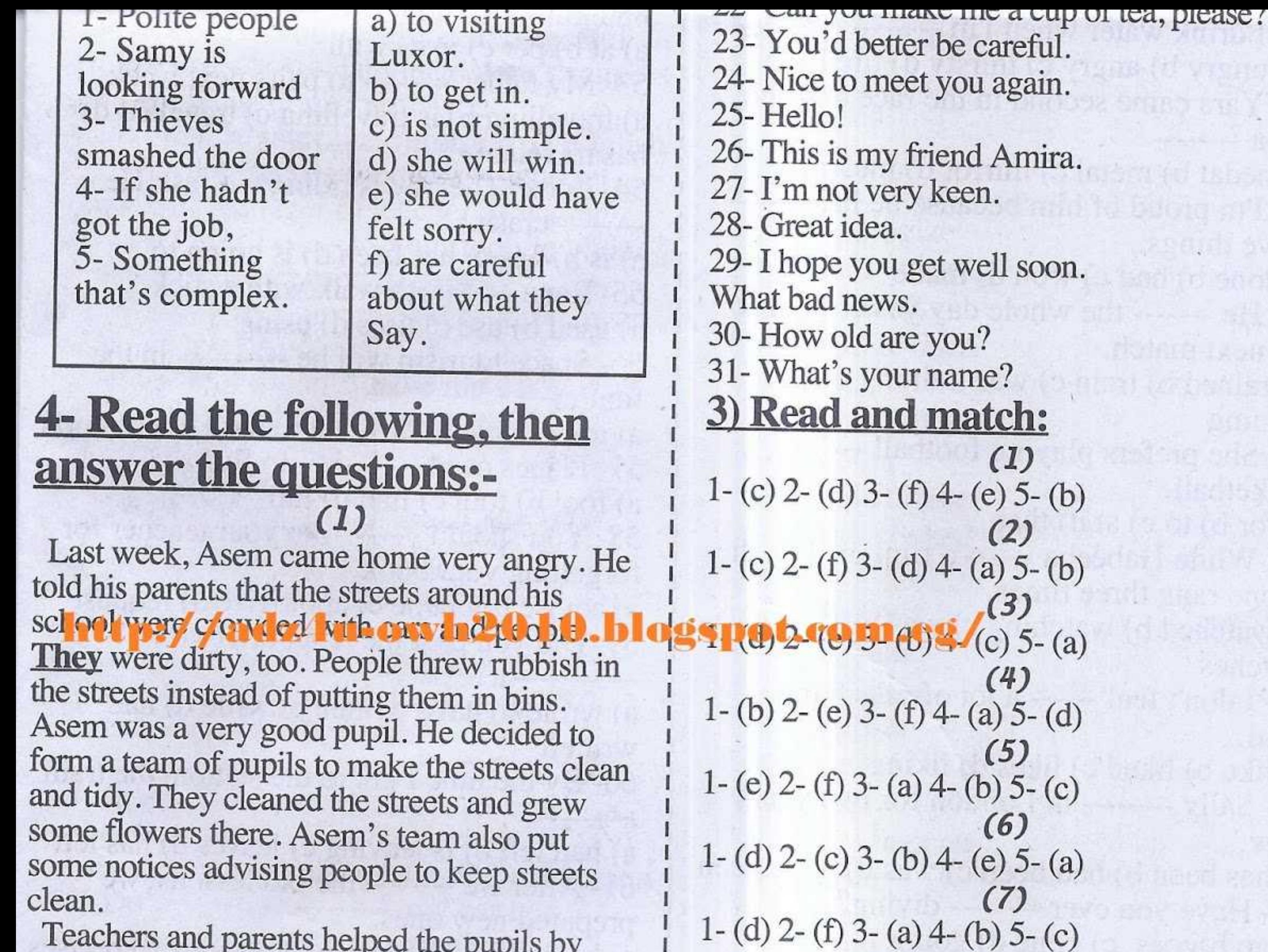

reactions and parents neiped the pupils by giving them advice and the money they needed. Other pupils in other schools liked the Idea and decided to keep the streets around their schools clean.

## a) Answer the following questions:

1- Why was Asem angry?

2- How did teachers and parents help the pupils?

### b) Choose the correct answer from a, b, c or d:

3- The underlined word, "they" refers to

a) cars b) people c) streets d) schools 4- Asem is a ----------- pupil.

a) lazy b) helpful c) stupid d) bad

5- Asem's team put ---------- advising people to keep streets clean.

a) notices b) flowers c) bins d) rubbish

Miss Maha Anwar is a headmistress in the 11th District prep school in 6 October city. She

 $(8)$ 1- (c) 2- (d) 3- (e) 4- (b) 5- (a)  $(9)$ 1-(d) 2-(e) 3-(a) 4-(b) 5-(f)  $(10)$ 1-(c) 2-(a) 3-(e) 4-(f) 5-(d)  $(12)$ 1- (f) 2- (c) 3- (b) 4- (e) 5- (a)  $(13)$ 1- (f) 2- (a) 3- (b) 4- (e) 5- (c)  $(4)(1)$ 1- Because the streets around his school were crowded and dirty.

2- By giving them advice and the money they needed.

 $3-(c)$  streets  $4-(b)$  helpful  $5-(a)$  notices.  $(2)$ 

1- In the 11th District prep school in 6 October city.  $3- d)$  two 4-b) helps

2- By car  $5-c$ ) three

# الإنجليزية .. للشهادة الاعدادية

لى الاختيارى

#### **5- Choose the correct answer from** <u>a, b, c or d:</u>

1- Scientists attended many ------ all over the world.

a) test b) schools c) matches d) conferences 2- My father is in a -------- I think he may come late.

a) meet b) bedroom c) meeting d) home

 $3-$  The boy is a fraid  $----$  dogs.

a) in b) of c) at d) off

4- Look! That boy ------ his bike.

a) ride b) rode c) rides d) is riding

5 - Sama never ------- the piano.

a) plays b) play played d) playing 6- My grandfather went to hospital ----- he was very ill.

a) but b) to c) because d) so

7- A receptionist is someone who works in  $a$  --------

a) market b) shop c) library d) hotel

8- Nile Sat 101 is an Egyptian -------

a) satellite b) television c) moon d) sun

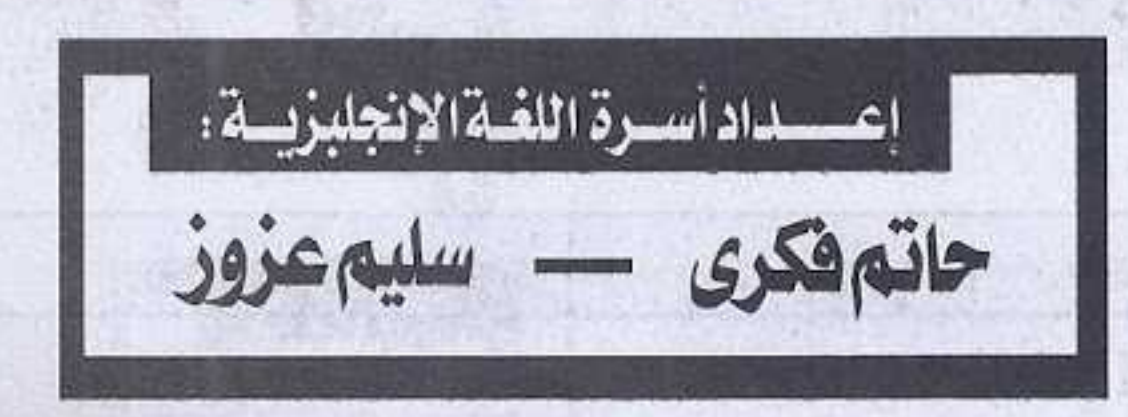

young people to work in. a) shops b) projects c) workshops d) clinics

37- Farmers use fertilizers to make the soil

a) weak b) heavy c) fertile d) thick 38- She made soup, she cooked rice -------a) else b) and c) as well d) despite 39---------- he was very tired, he helped his father. **B** CACD a) But b) Although c) Because d) So 40 - Menna slept early. ------- she got up

late.

a) However b) Despite c) Although d) So 41 - Farmers need expensive ------ to grow food.

a) water b) roads c) energy d) fertilizers 42- He got up late ------- he caught the bus. a) and b) although c) but d) so 43- I did my homework ------ helping my mum. a) however b) as well c) despite d) and 44- I visited Cairo last month. I went to Aswan -------a) however b) as well c) despite d) and 45- "Glorious" means very -------a) beautiful b) safe c) poor d) bad 46- The plane is an important mean of

 $9$ - $---$  he is poor, he is happy. a) But b) Although c) So d) Because 10- Dina doesn't -------- Japanese. a) speaks b) speak c) spoke d) speaking 11- Mona is busy at the moment. She -------- English.

a) studies b) studied c) study d) is studying 12---------- forms, please. I'll be back soon. a) Wait b) Sit c) Look d) Expect

13- $A/An$  -------- carries patients to hospital.

a) ambulance b) bus c) car d) train

14- She always takes -------- in the school activities.

a) peace b) time c) part d) place

15- She couldn't park her car because there is "No parking" -----------

a) sign b) make c) signal d) city

16 - He'd rather -------- in the country.

a) live b) to live c) living d) lives

17- What ------- at 7 o'clock last night?

a) has Sara done b) is Sara doing c) does Sara do d) was Sara doing

18 - They ----------- the lesson when the teacher left the class room.

a) were written b) are writing c) were

a) connect b) transport c) content d) communication 47- Space ships take off from --- a---a) ports b) sea ports c) air ports d) space ports

48- Farmers can --------- the weather. a) produce b) protect c) predict d) run a) rains b) is going to rain c) rain d) is raining and the state of the state of the state of the state of the state of the state of the state of the state of the state of the state of the state of the state of the state of the state of the state of the state of th

50. He ------- use to go out but now he does. a) isn't b) doesn't c) didn't d) won't

51 - I have decided to lose weight. I ----walk 3km daily.

a) am going to b) will c) would d) am 52- Passenger planes can fly at more than

17 - 1 UIIIIN WALCI WIICH I III -------a) at b) per c) in d) with a) hungry b) angry c) thirsty d) tired 53- My father -------- to pairs next week. 20- Yara came second in the race and she a) travelling b) is travelling c) travelled d)  $got a$  -------has travelled a) medal b) metal c) mirror d) message 54-Look! The boy is riding too fast. He 21- I'm proud of him because he has --------------- crash. brave things. a) is b) has c) has been d) is going to a) done b) had c) won d) made 55 - Rana ———————————to walk with a stick. 22- He ------- the whole day yesterday for a) used b) use c) uses d) using the next match. a) trained b) train c) was training d) is 56 - Space tourism will be ---------- in the future. training a) impossible b) difficult c) hard d) common 23- She prefers playing football ------57- Planes need ------------ to fly. basketball. a) fool b) foul c) fuel d) fail a) for b) to c) at d) than 58- You should --------- to your teacher for 24- While Habeeba ------ a film on TV, the forgetting your book. phone rang three times. a) advise b) blame c) apologize d) request a) watched b) watching c) was watching d) 59- Did you post the letter after you watches ----------- it? 25- I don't feel ------ a lot of salt in my a) wrote b) have written c) write d) had food a) like b) liked c) likes d) liking written 60- By the time I got to the station, the train 26- Sally -------- in London for two years now. a) had left b) is leaving c) leaves d) has left a) has been b) had been c) was d) have been 61 - After we -------- the old lessons, we 27- Have you ever -------- diving? prepared new ones. a) go b)goes c) gone d) going a) had revised b) revise c) revising d) revises 28- My ------ who sits next to me in the 62- The thieves broke -------- the bank and class is very clever. stole the money. a) classmate b) farmer c) doctor d) a) at b) on c) into d) of classroom 29- The film was ------- I enjoyed watching it. lightly so that he couldn't escape. a) boring b) bad c) interesting d) worse a) gained b) grabbed c) spilt d) smashed 30- People usually make notes in their ------64- After --------- my homework, I went to a) dairies b) diaries c) tickets d) books bed. 31---------, I can't attend the meeting. a) had done b) done c) does d) doing a) fortunately b) Luckily c) unfortunately d) 65- He ----------- dinner until he had finished Interestingly his lessons.  $32 - A$  ------- usually catches fish as a job or a) doesn't have b) didn't have c) had d) as a sport. would have a) fisherman b) policeman c) manager d) 66- As soon as my aunt ------- some food, teacher she invited us to lunch. 33- I have just ------- a post card to my pen a) cooking b) was cooking c) had cooked d) friend. cooks a) send b) sent c) sending d) sent 67- We should ----------- the light before 34- He hasn't visited us ------ 3 years. sleeping to save electricity. a) for b) since c) ago d) just a) turn off b) set off c) take off d) fall off 35- The shoes with wheels are called 68- I made a mistake and my father accepted my -------a) bicycles b) boots c) roller ? blades a) offer b) invitation c) request d) apology d) roller - blading 69- The jacket has three -------- in the

middle.

 $000$  MII  $100$ 

36- Egypt usually does many ------- for

مثلك اسئلة لأهم

 $7 - d$ ) hotel a) buttons b) bottoms c) beetles d) bullets 8-a) satellite 70- You should give up -a) smoke b) smokes c) smoking d) smokers 9-b) Although 71- If you are a --------, you'll learn to use a  $10 - b$ ) speak gun.  $11-d$ ) is studying a) student b) soldier c) farmer d) fisherman  $12$ - a) Wait 72- If Dana had a better job, she --------13-a) ambulance more money.  $14 - c$ ) part a) didn't have b) will have c) had d) would  $15- a)$  sign have  $16- a)$  live 73- You would phone an ambulance if you 17-d) was Sara doing ------- an accident in the street. 18-c) were writing a) see b) had seen c) saw d) seen  $19-c$ ) thirsty 74- What ---------- if I drive too fast. **PO h**) medal eg/ a) will happen c) would happened c, have happened d) happen  $21 - a$ ) done 75 - A -------- is the person who makes new  $(22-c)$  was training clothes.  $(23-b)$  to a) builder b) cook c) tailor d) doctor 24-c) was watching 76- If I were you, I'd ------- a doctor at once.  $25 - a)$  like a) will see b) see c) seen d) saw  $26 - a$ ) has been 77- If you drop the watch, it -------- into  $(27-c)$  gone pieces. 28-a) classmate 29-c) interesting 30-b) diaries 31-c) Unfortunately 32-a) fisherman  $33 - b$ ) sent  $34- a)$  for 35-c) roller - blades 36-b) projects 37-c) fertile  $38 - c$ ) as well 39-b) Although 40-a) However 41-d) fertilizers  $(42-c)$  but  $(43-c)$  despite  $(44-b)$  as well 45-a) beautiful  $46 - b$  transport 47-d) space ports : Ladyle lealer IV. 48 c) predict 49-b) is going to rain  $50-c$ ) didn't  $51-$ a) am going to

مراجعة نصف المنهج في اللغة

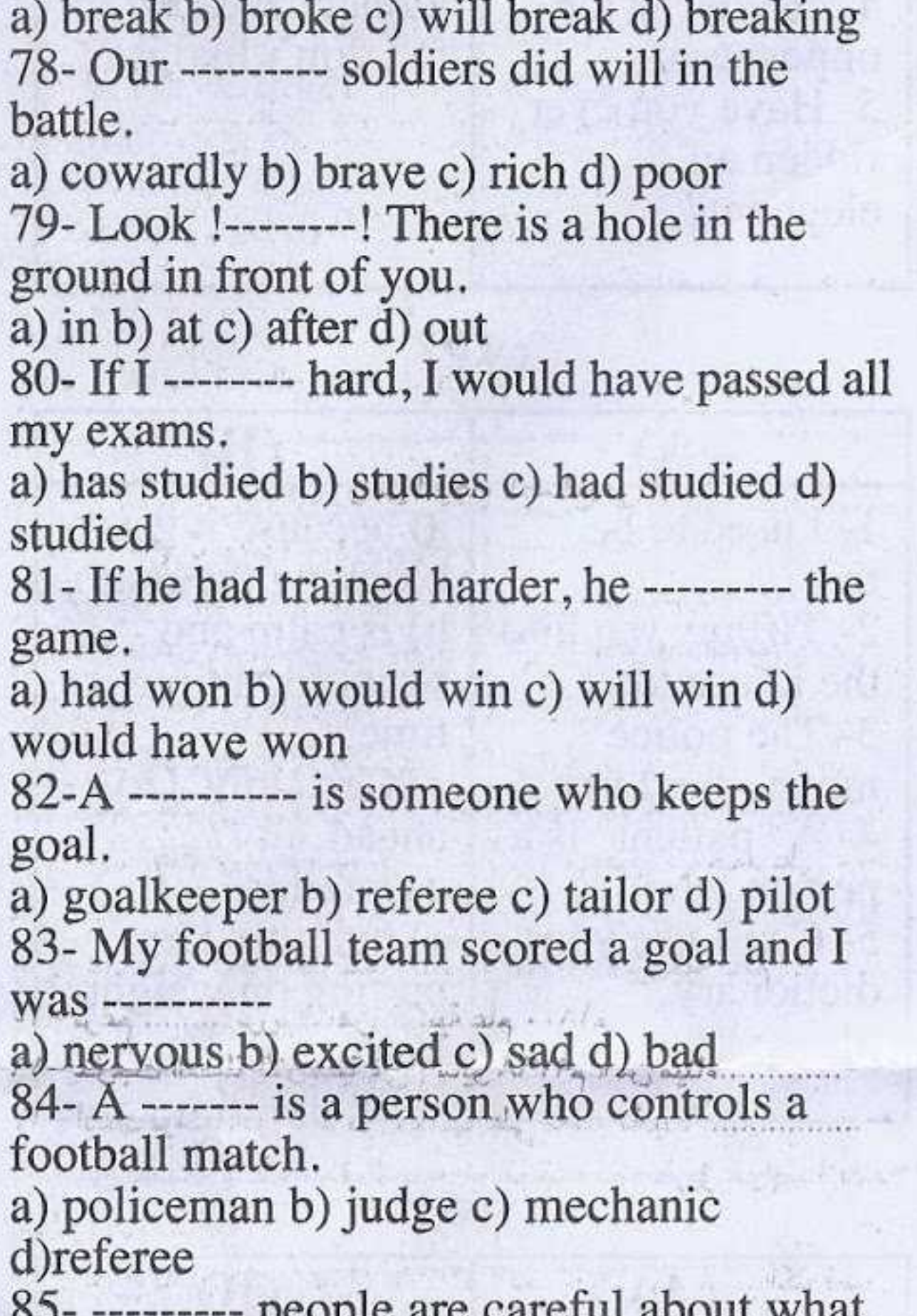

a) Polite b) Nervous c) Rude d) Stressful 86- We use --------- language with strangers and people we don't know well. a) informal b) impolite c) formal d) English 87-A ------- serves food at a restaurant. a) cook b) manager c) teacher d) waiter 88- Is it Ok if I --------- your mobile phone? a) using b) use c) used d) uses 89---------- my opinion, she is very clever. a) On b) In c) At d) Of 90- Do you ------- if I leave my car here? a) mend b) mind c) matter d) move 91- To make a polite --------- you should always say "please". a) request b) requests c) requested d) requesting 92- On my -------- home from school, I met my friend. a) road b) street c) way d) space choose our favourite lood II-OW h 2 a) carpet b) menu c) chair d) table 94- In my --------, smoking is a very unhealthy habit. a) situation b) formality c) opinion d) onion 95- Do you mind --------- my car here? a) parking b) park c) to park d) parked 96- My aunt -------- in London for ten years. a) lives b) is living c) living d) has been

53-b) is travelling  $(54-d)$  is going to  $55 - a)$  used 56-d) common  $57 - c$ ) fuel 58-c) apologize 59-d) had written  $60 - a$ ) had left 61-a) had revised  $62 - c$ ) into 63-b) grabbed  $64 - d)$  doing 65-b) didn't have 66-c) had cooked  $67- a)$  turn off 68-d) apology 69-a) buttons  $70 - c$ ) smoking debisodierom.eg 72-d) would have 73-b) had 74-a) will happen 75-c) tailor  $76 - b$ ) see 77-c) will break 78-b) brave 79- d) out 80-c) had studied 81-d) would have won 82-a) goal keeper 83-b) excited 84-d) referee 85-a) polite 86-c) formal 87-d) waiter 88-b) use 89-b) In  $90 - b$ ) mind 91 - a) request 92-c) way  $93 - b$ ) menu 94-c) opinion 95-a) parking 96-d) has been living 97-d) Have 98-d) turn off 99-b) advise  $100 - b$ ) as well

living

97--------- you eaten lunch? a) Are b) Do c) Can d) Have 98- You should -------- the light before leaving.

a) fall b) change c) lose d) turn off 99- You are very ill so I --------- you to see a doctor.

a) advice b) advise c) examine d) suggest 100- Salma visited Cairo last year. She visited Luxor -----

a) however b) as well c) to d) but

# Model Answers

1-d) conferences

- $2-c$ ) meeting
- $3 b$ ) of
- $(4-d)$  is riding
- 5-a) plays
- 6-c) because